# **Transaction Codes Guide**

Oracle Utilities Work and Asset Management contains several transaction logs that are used by the system to record changes to certain information in the database. Transaction Logs provide a useful tool for tracking records and are a quick resource for viewing a substantial amount of information at one time. Each time the system posts an entry into a transaction log a Transaction Code is assigned to the line item to classify the entry. Some Transaction Codes may be used in multiple logs while some may be exclusive to only one log. The following is a listing of all Transaction Codes found in the system organized by the Transaction Log that in which they appear. This listing also indicates the Code Table where the Transaction Codes can be added or deleted by authorized system administrators.

## **Account Log**

 $\Gamma$ 

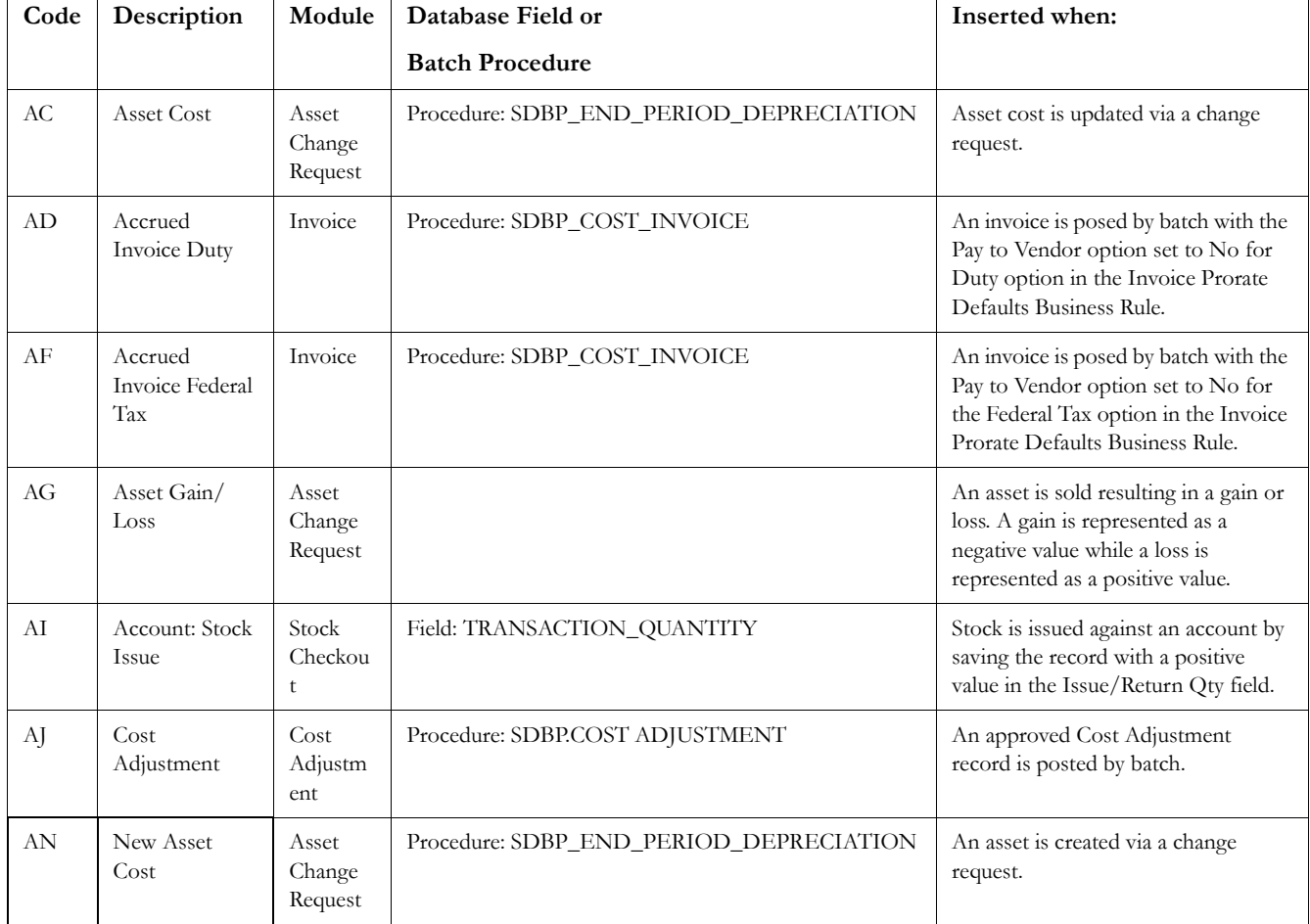

Transaction codes for the Account Log are controlled by Code Table 146.

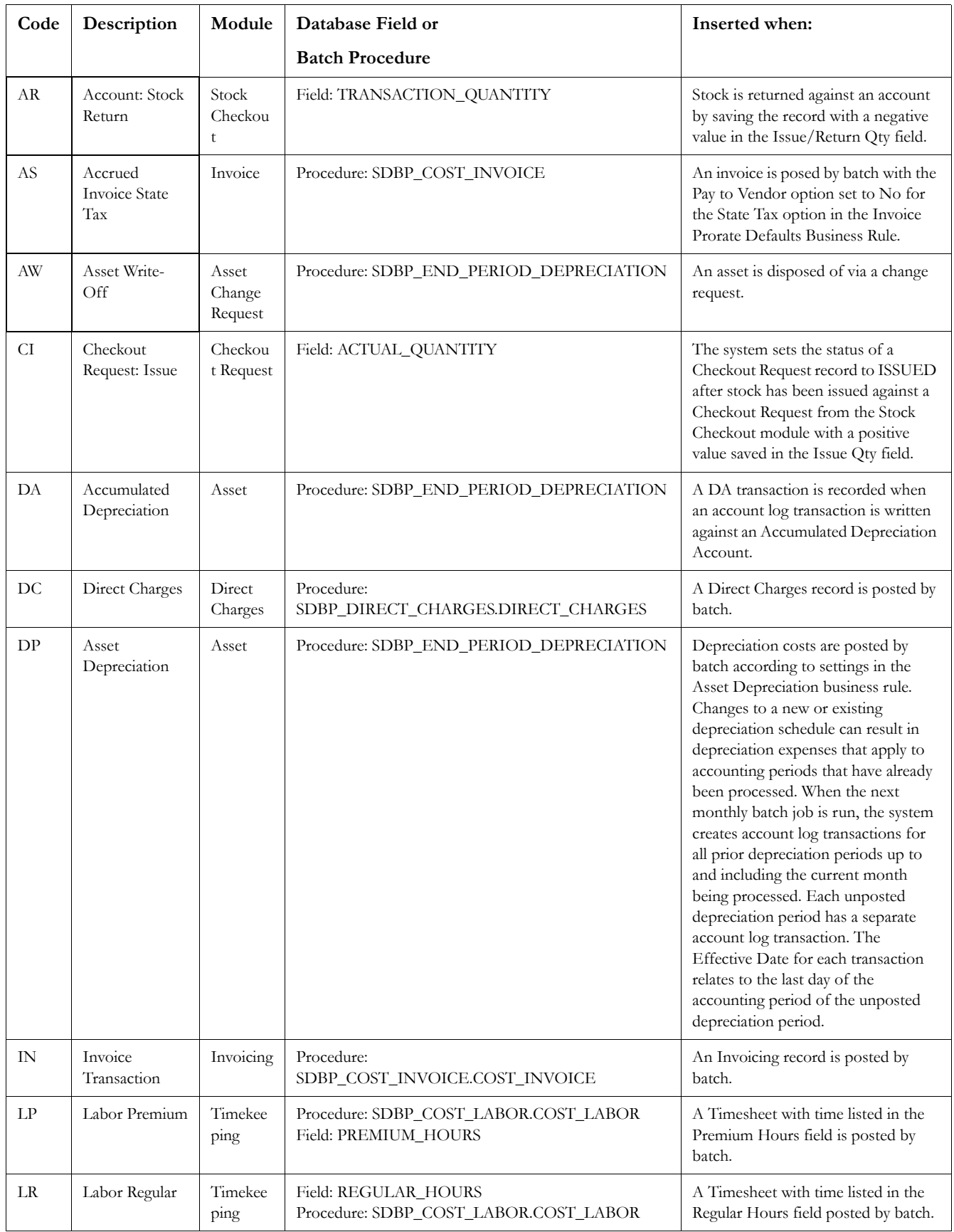

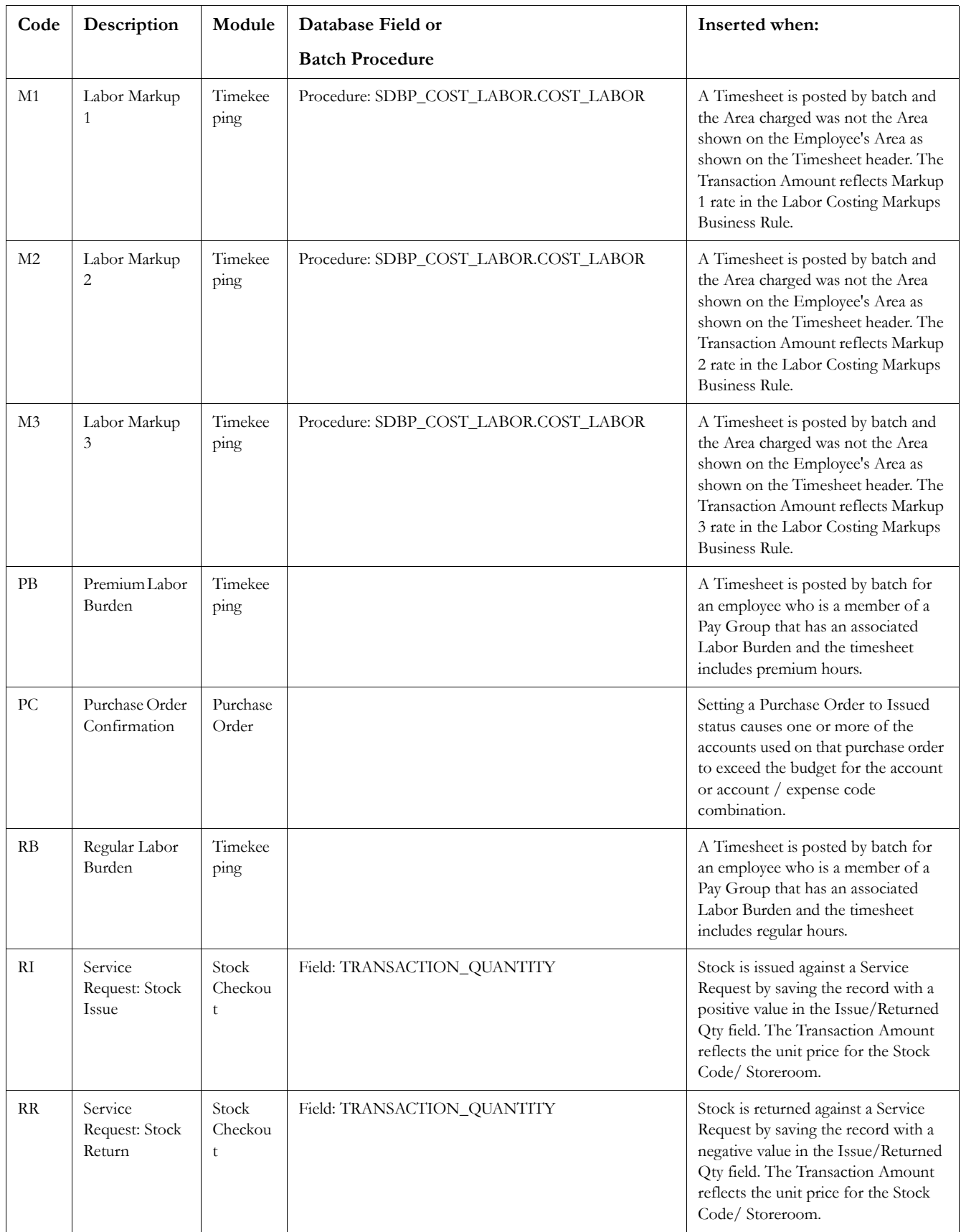

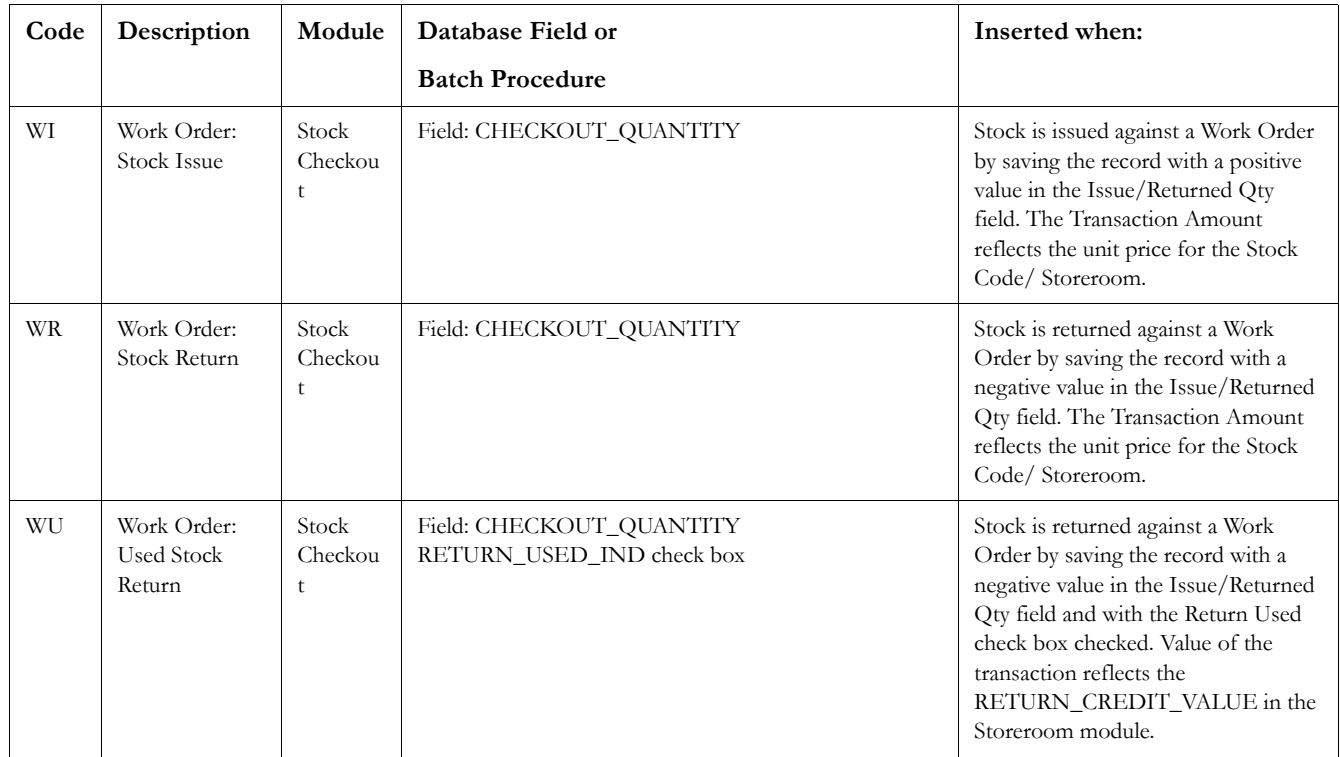

## **Storeroom Transaction Log**

Transaction codes for the Storeroom Transaction Log are controlled by Code Table 145.

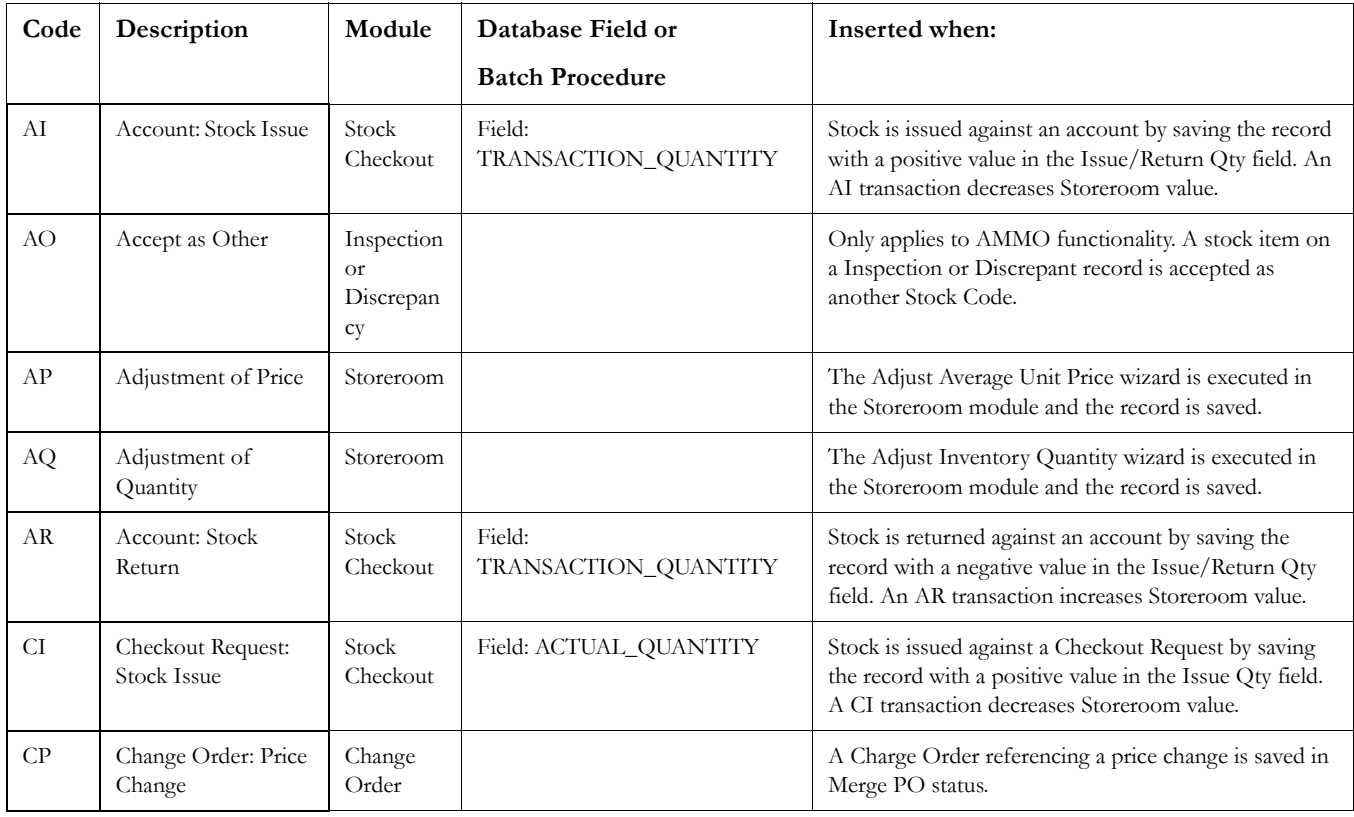

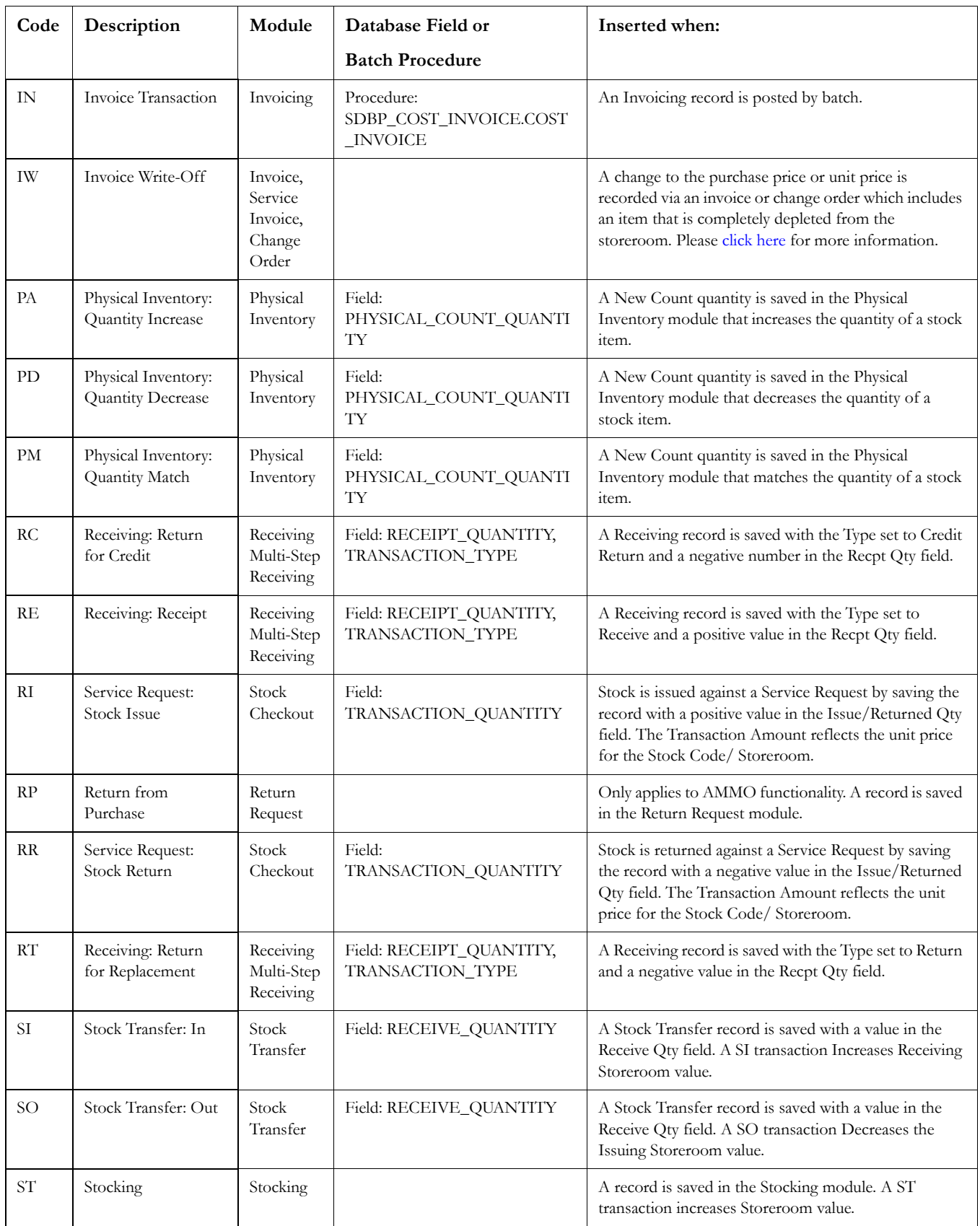

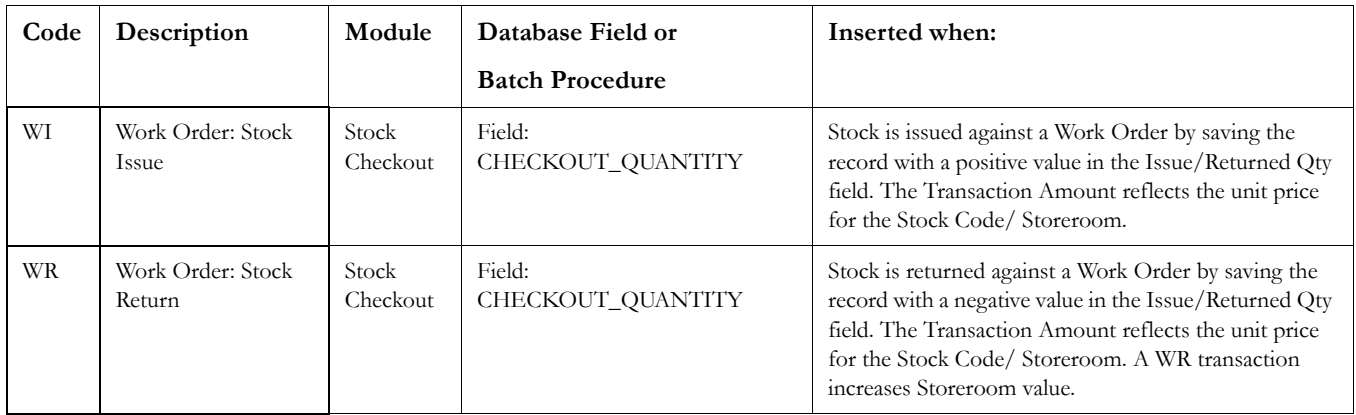

## **Checkout Transaction Log**

Transaction codes for the Checkout Transaction Log are controlled by Code Table 144.

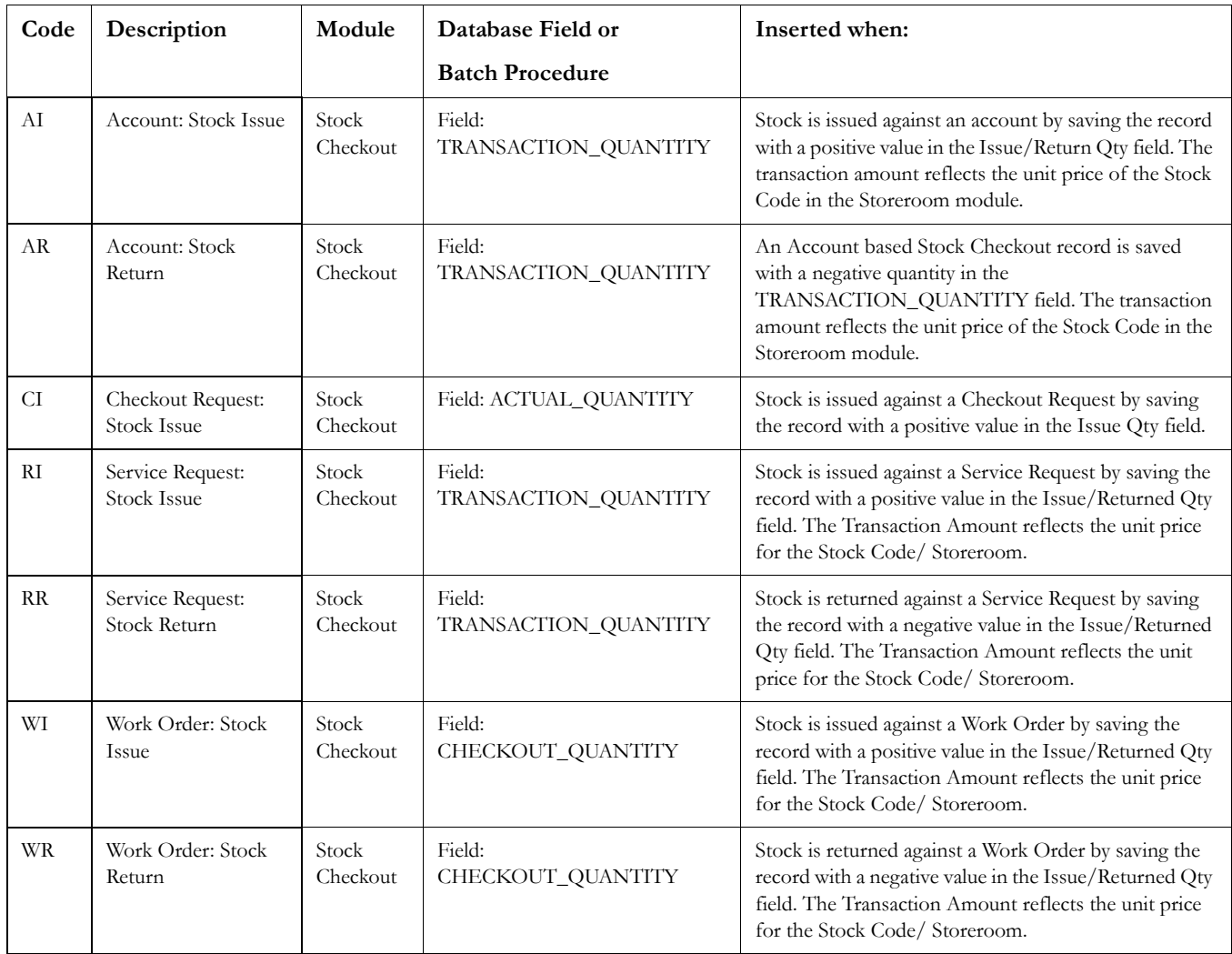

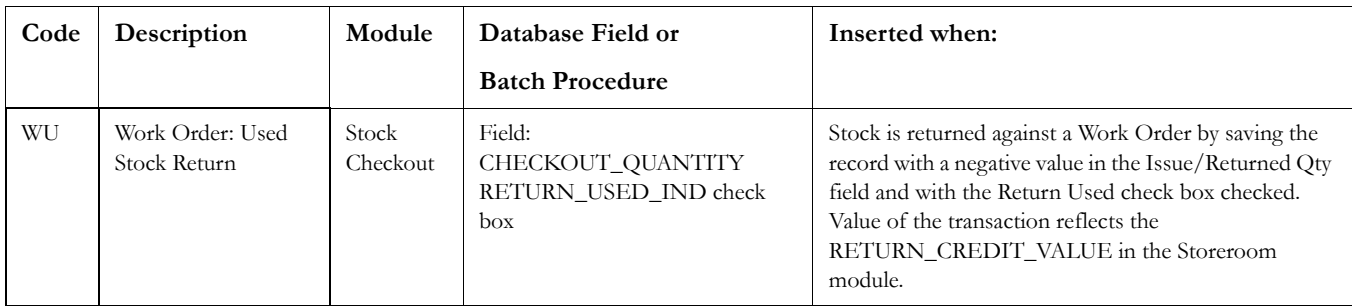

## **Receiving Log**

Transaction codes for the Receiving Log are controlled by Code Table 143.

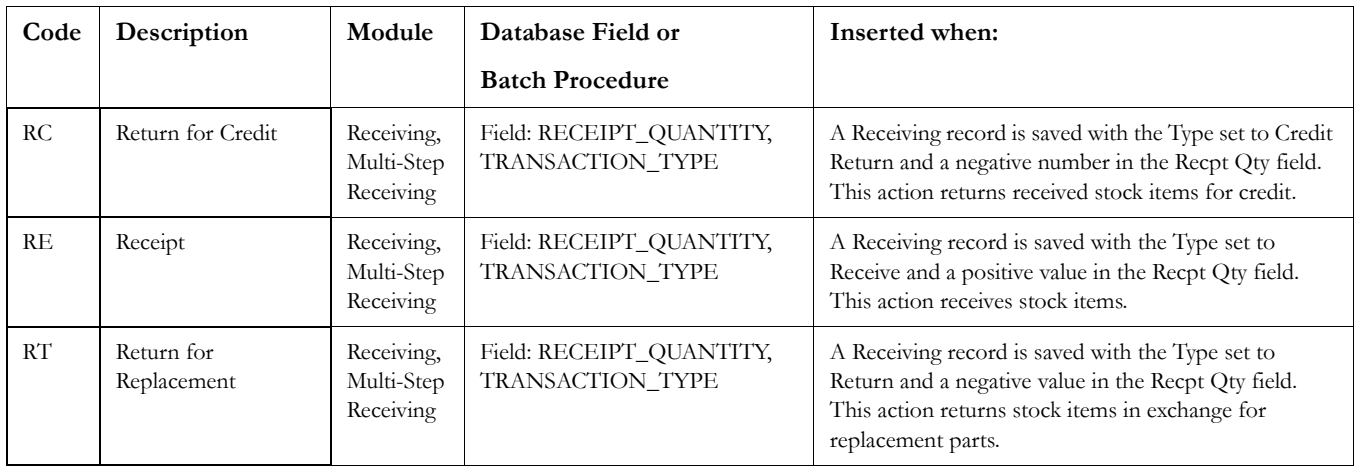

# **Additional Information**

#### **IW - Invoice Write-off Transactions**

<span id="page-6-0"></span>A regular IW transaction is written in the transaction log when parts are purchased by creating and issuing a PO, items are received, the entire quantity of the item is issued from the storeroom causing the inventory quantity to go to zero. If the item is then invoiced at a different price than the original PO price, an IW transaction is recorded. When the invoice is invoiced at a different price a discrepancy is created that would normally be absorbed as an AUP adjustment to the inventory, however, since there is no inventory on- hand it is considered a write-off.

An IW transaction may also be created with no approved or posted invoice if the PO is created and issued, items are received, and the entire quantity of the item is issued from the storeroom then a change order is created which changes the unit price for the item. Once the PO is re-issued, an IW transaction is created. The IW transaction is a bit misleading because it does not involve an invoice, however, the transaction is still a write-off.

Please also note that if the AVERAGE UNIT PRICE CALCULATION rule key in the Invoice Setup Criteria business rule is set to ON or OFF and there are no on hand quantities, an IW transaction is written to the Storeroom Log at the Change Order instead of at the Invoice because there is nothing to apply the change in price (CP transaction) to. In this type of situation, the IW transaction is used to determine how the Average Unit Price is calculated and has no impact on the Account Log which does not register the IW transaction.

The major difference between having the AVERAGE UNIT PRICE CALCULATION set to ON or OFF is that if it is set to ON and there are quantities in the Storeroom a CP transaction will be applied to the calculate the average unit price for the on hand quantity based on the unit price change and IW transaction for the difference of the quantity no longer on hand.

AVERAGE UNIT PRICE CALCULATION = ON  $AUP = 1.00$ Ordered quantity =  $10 \text{ } \textcircled{a} 1.00$  each  $Received = 10$ Issued  $= 8$ On Hand  $= 2$ Change Order created for price change to 2.00 each CP transaction = 2.00 IW transaction = 8.00  $AUP = 2.00$ 

AVERAGE UNIT PRICE CALCULATION = OFF  $AUP = 1.00$ Ordered quantity =  $10 \text{ } \textcircled{a} 1.00$  each  $Received = 10$  $I$ ssued = 8 On Hand  $= 2$ Change Order created for price change to 2.00 each CP transaction = 10.00 No IW transaction  $AUP = 6.00$